# **Von der mittleren zur lokalen Änderung 2.6 Steigungsfunktionen**

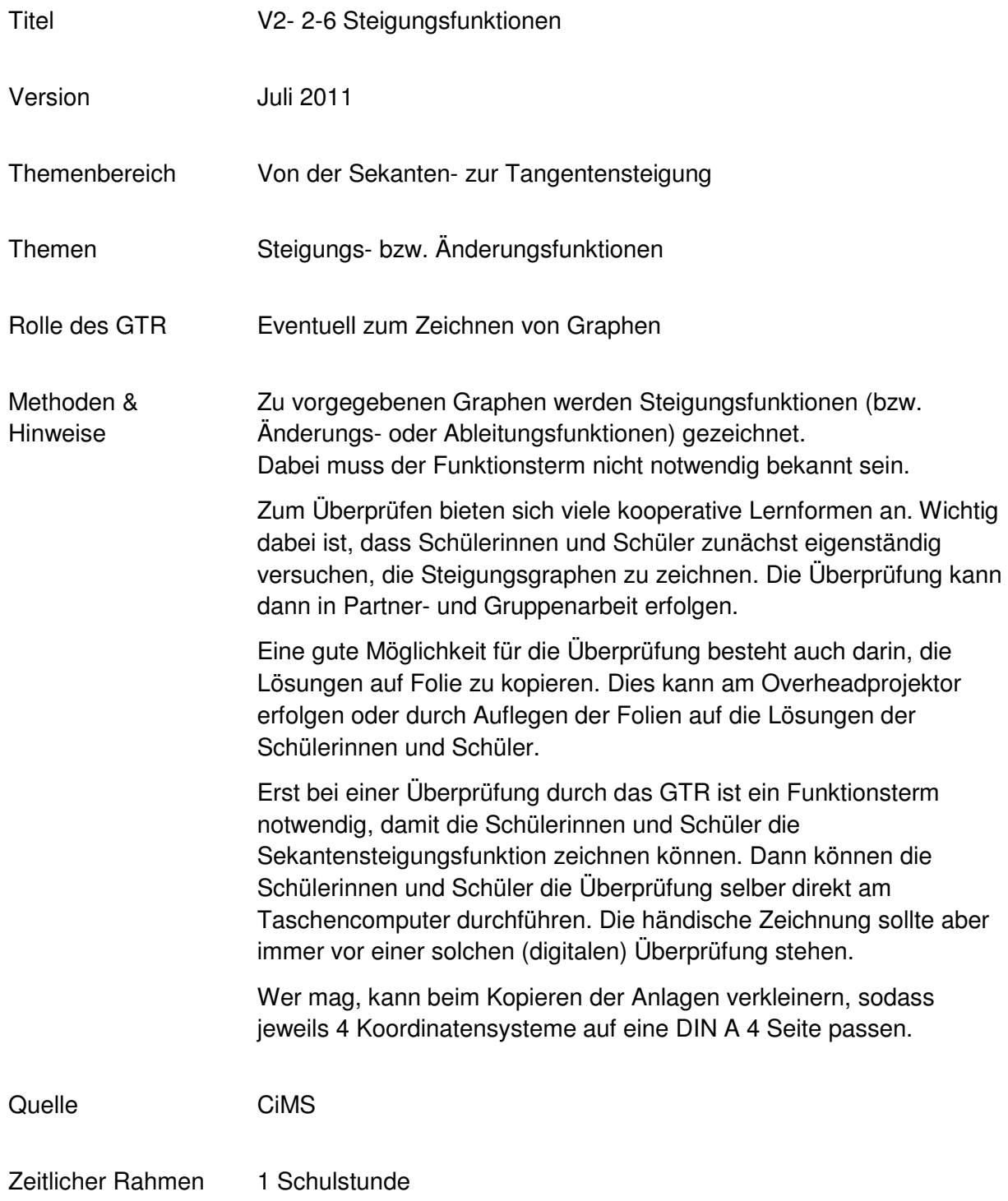

a. Zeichnen Sie den Graphen der Steigungsfunktionen in das untere Koordinatensystem.

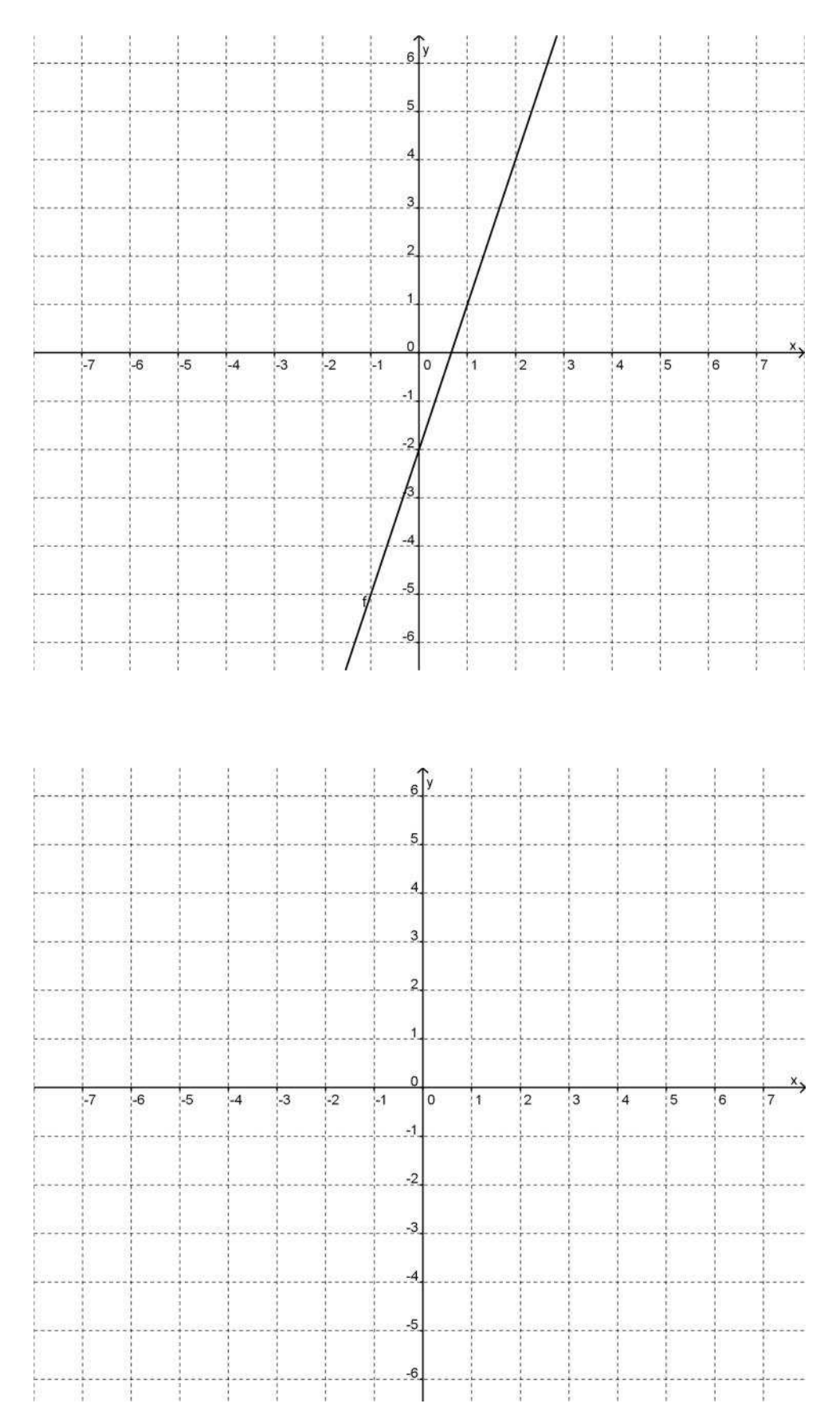

b. Zeichnen Sie den Graphen der Steigungsfunktionen in das untere Koordinatensystem.

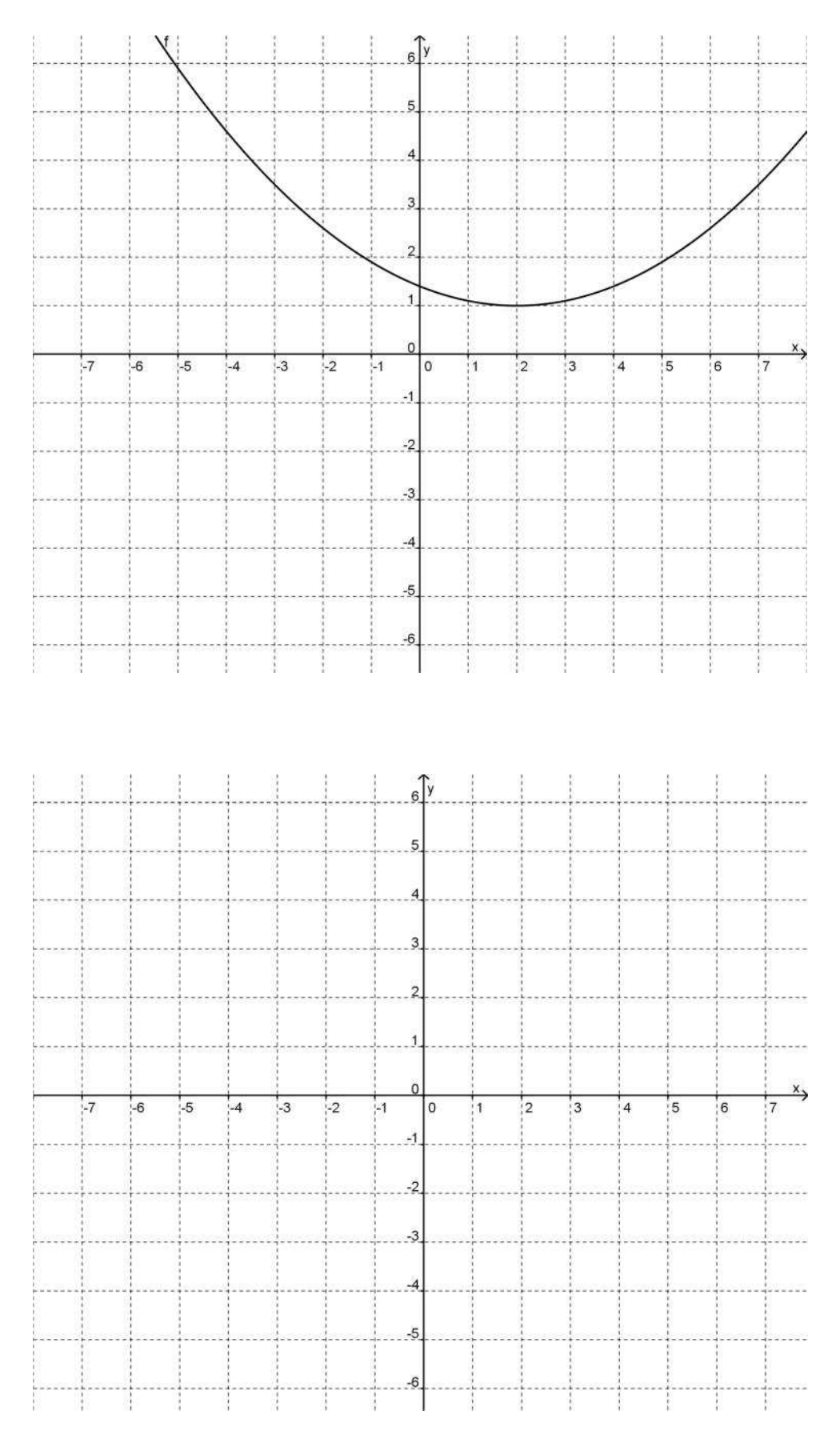

c. Zeichnen Sie den Graphen der Steigungsfunktionen in das untere Koordinatensystem.

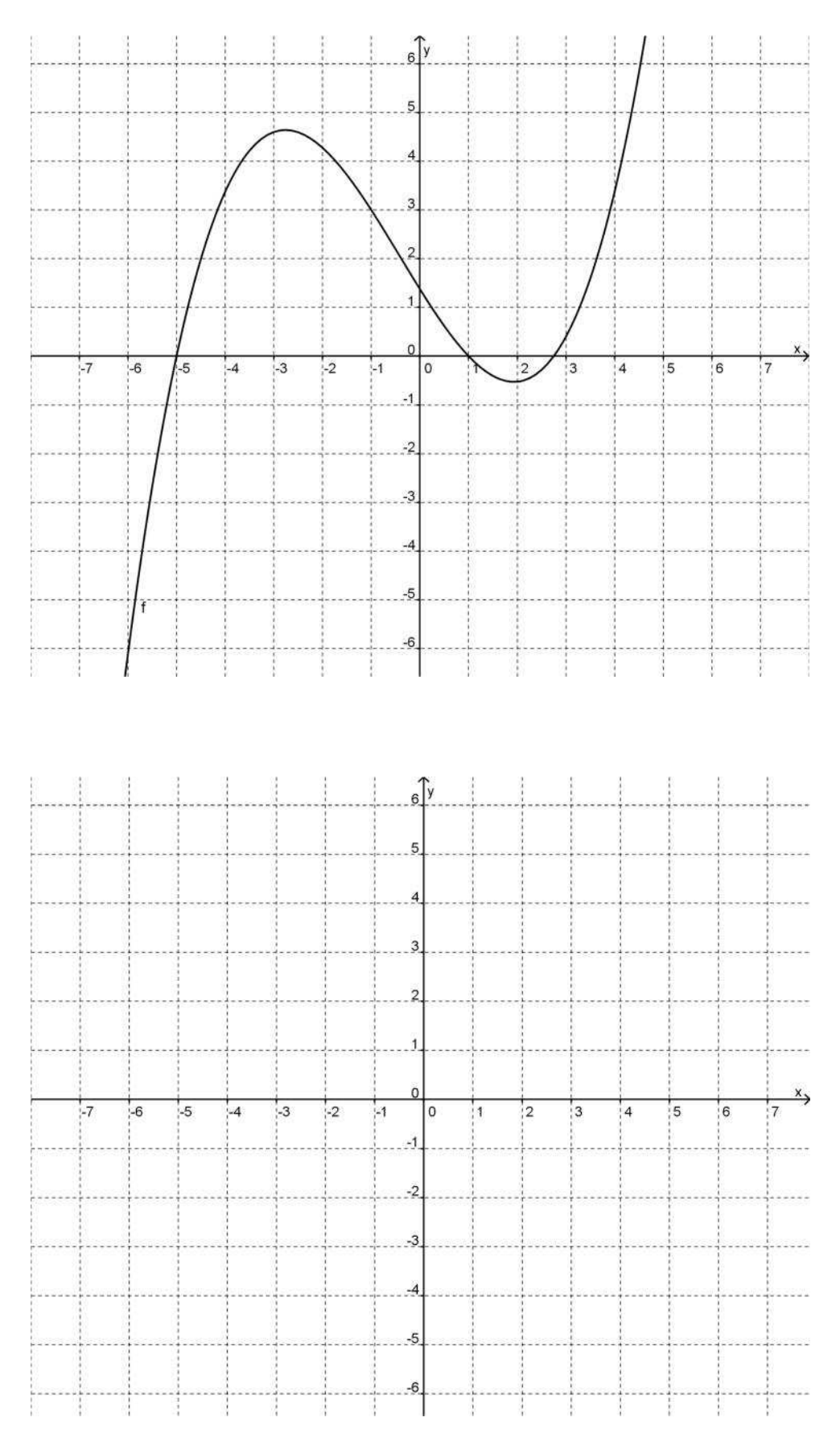

d. Zeichnen Sie den Graphen der Steigungsfunktionen in das untere Koordinatensystem.

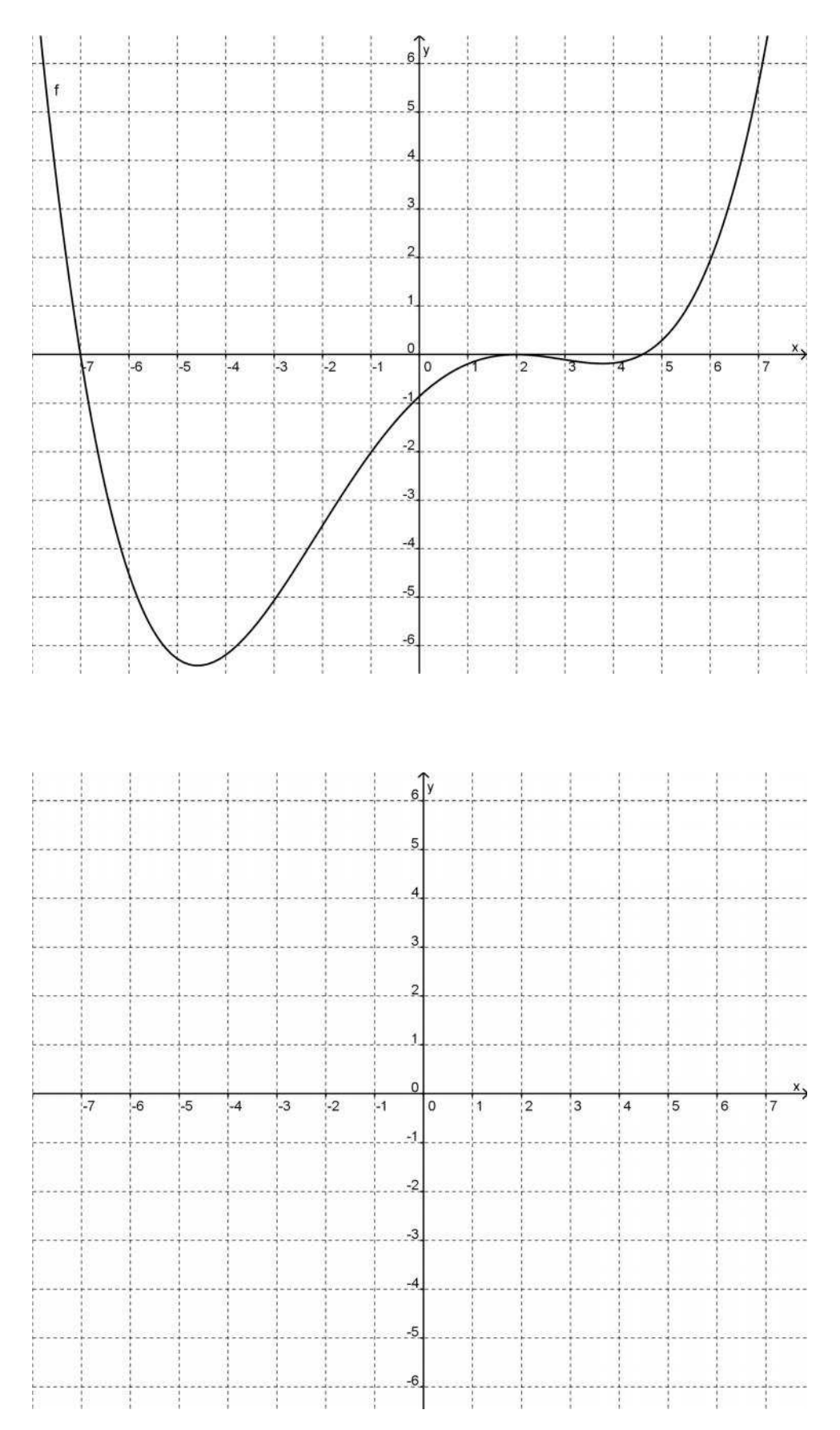

e. Zeichnen Sie den Graphen der Steigungsfunktionen in das untere Koordinatensystem.

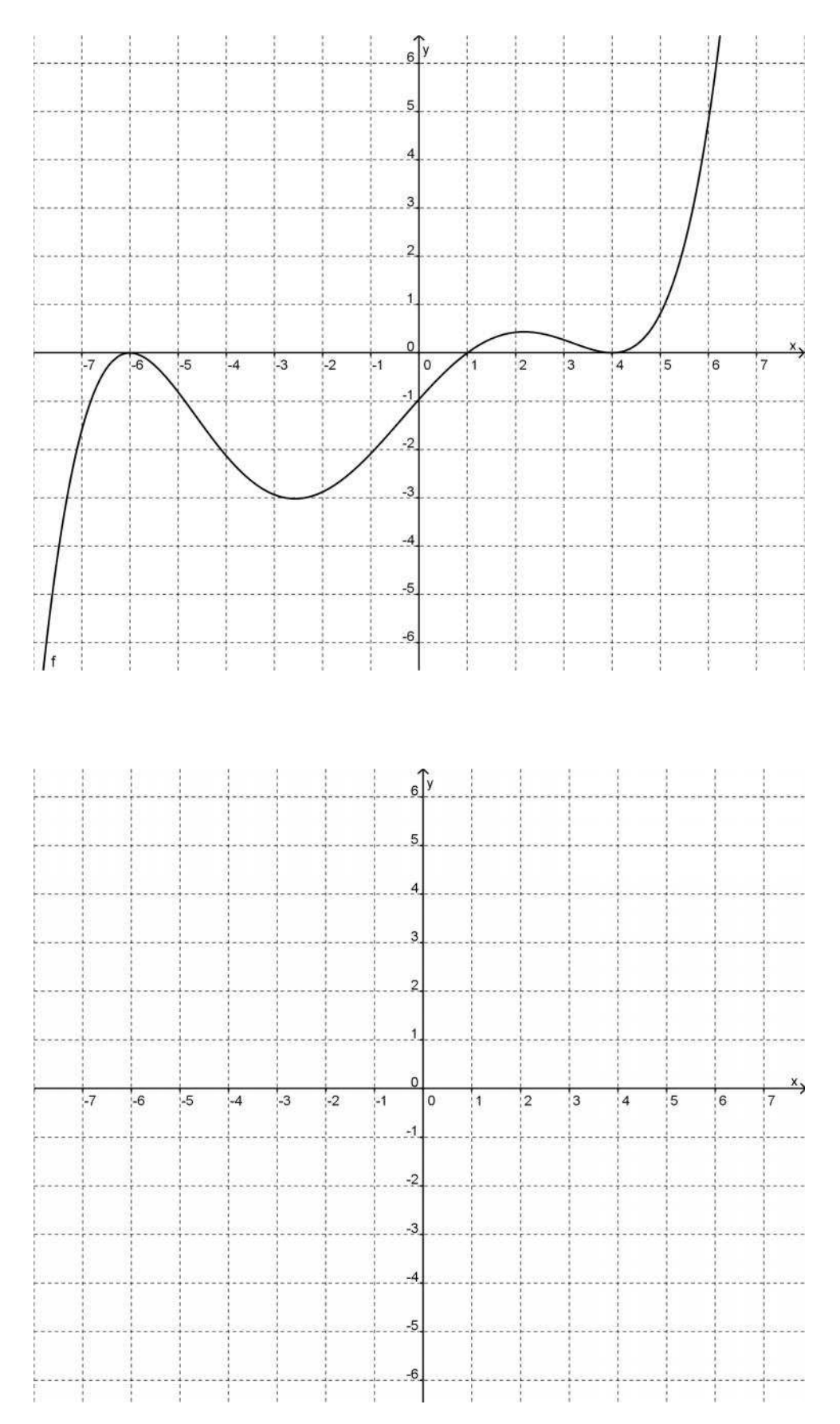

f. Zeichnen Sie den Graphen der Steigungsfunktionen in das untere Koordinatensystem.

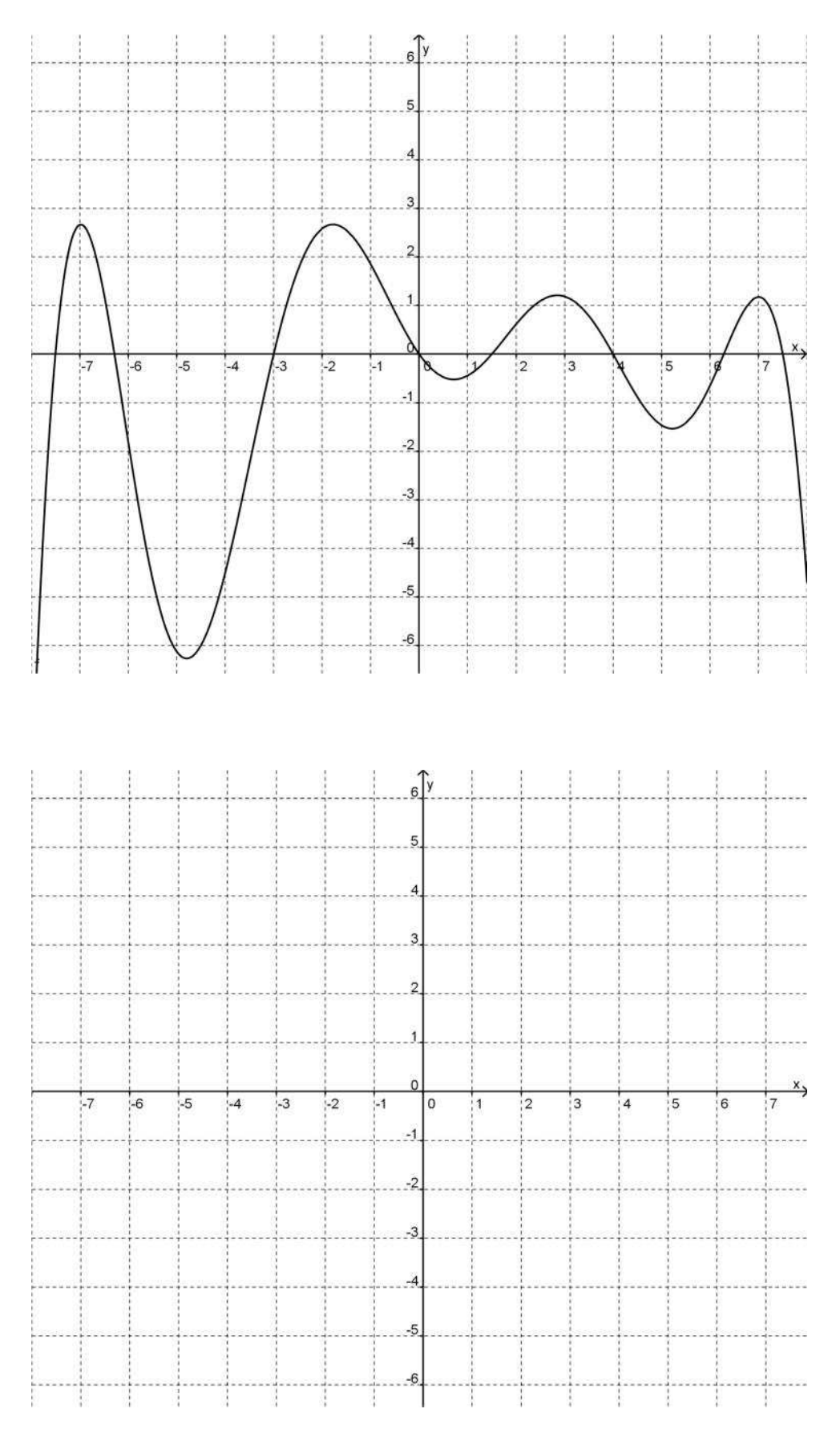

g. Im unteren Koordinatensystem ist der Graphen einer Steigungsfunktionen eingezeichnet. Zeichnen Sie die ursprüngliche Funktion in das obere Koordinatensystem ein.

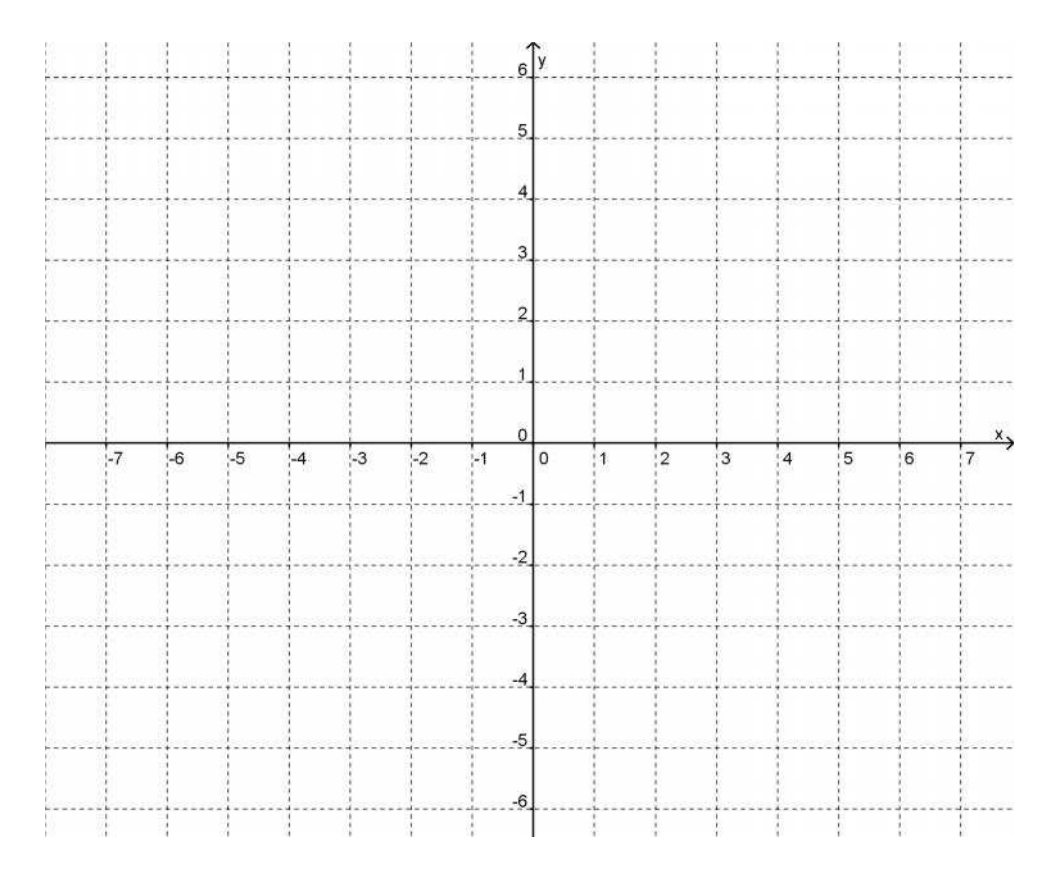

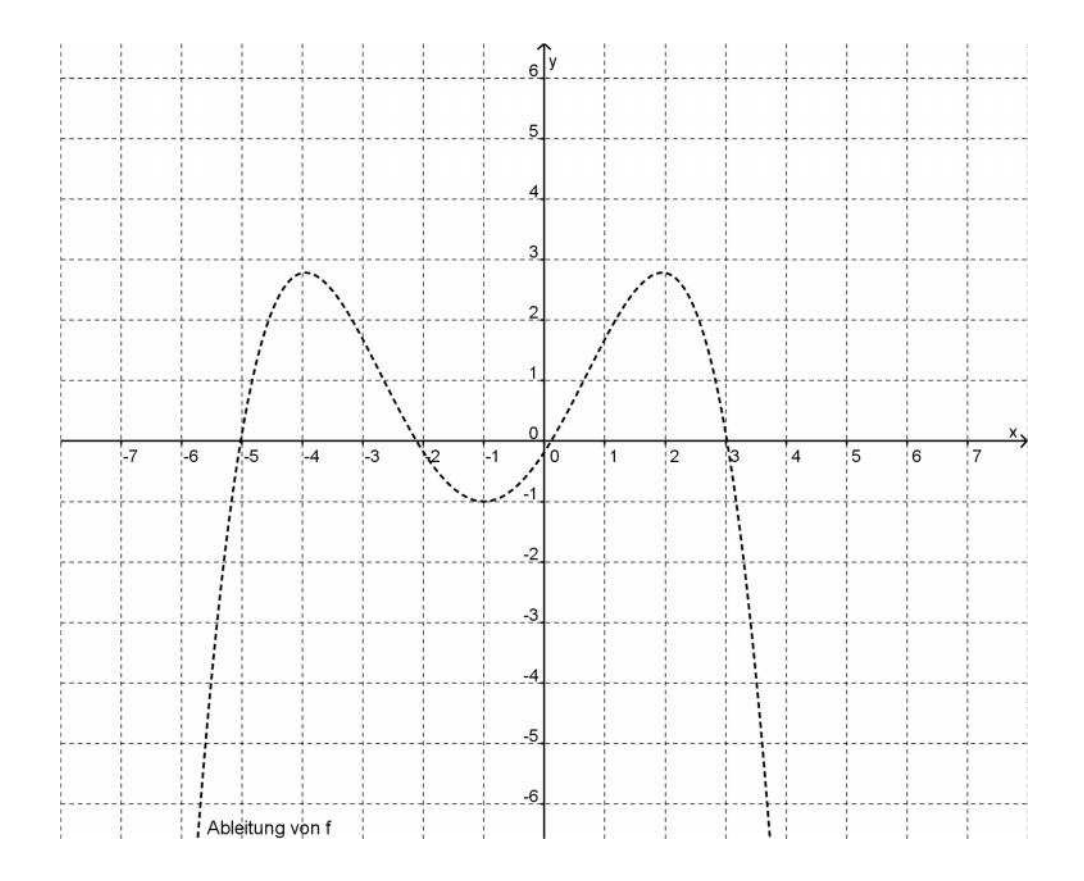

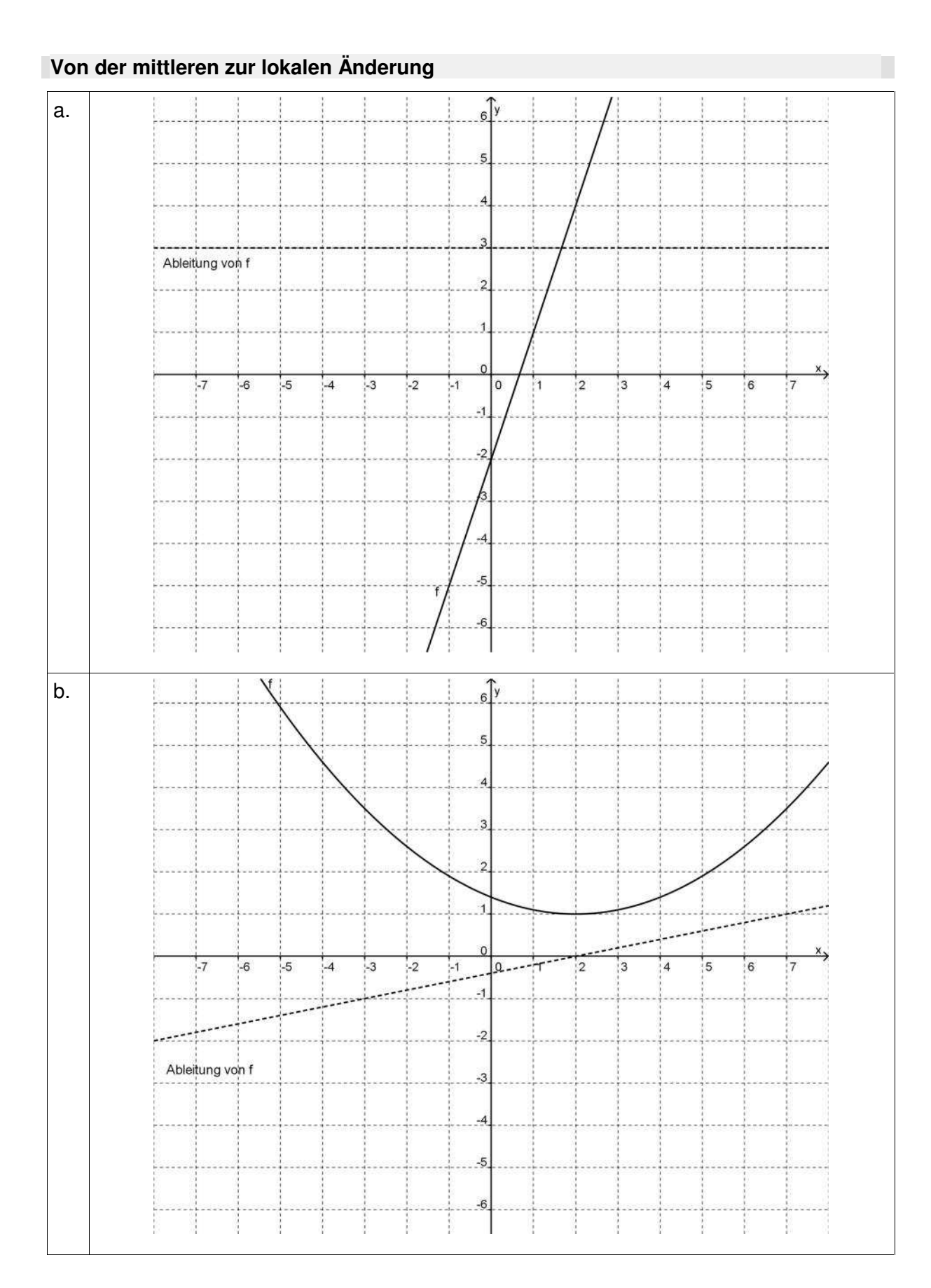

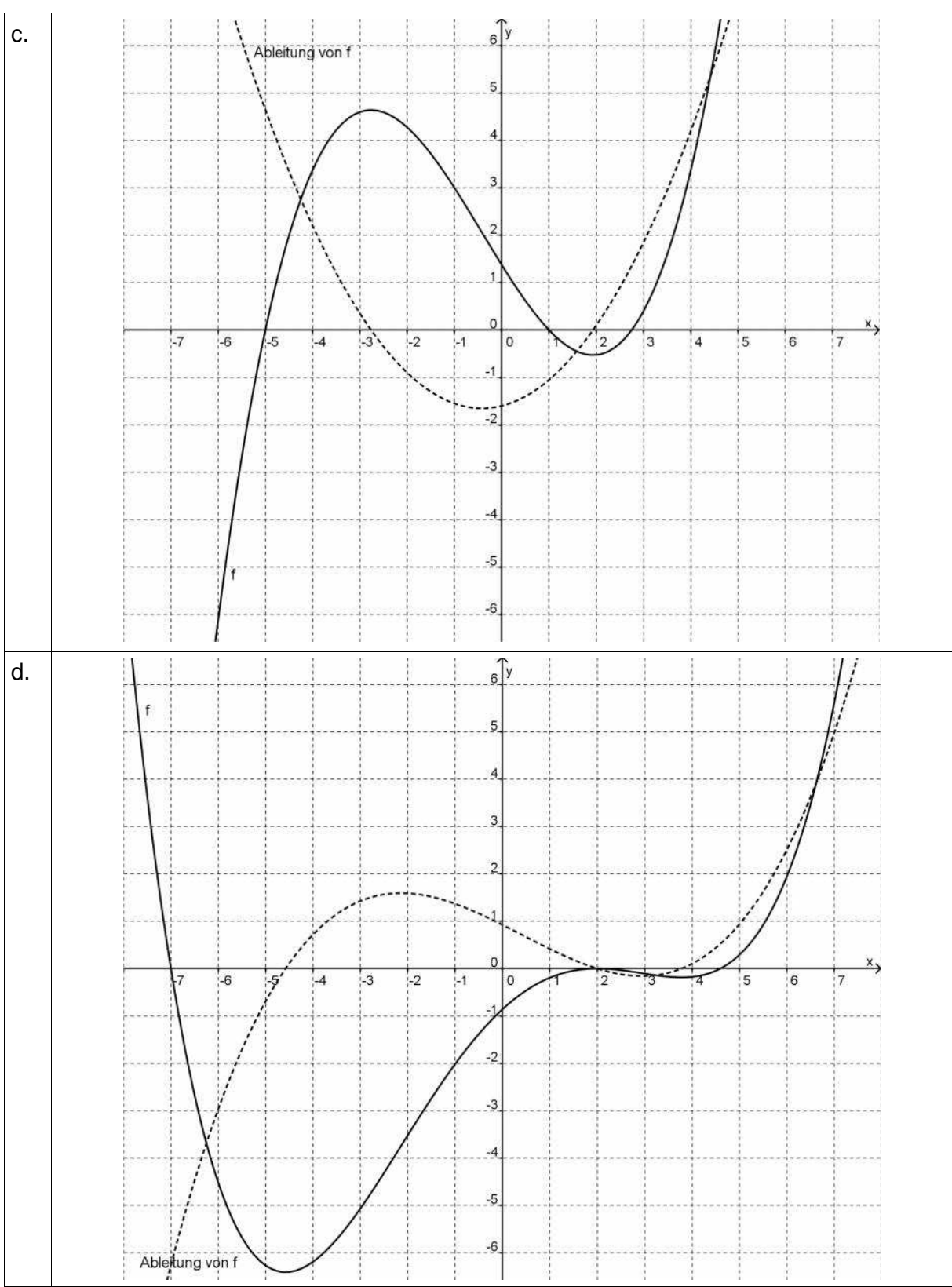

**Von der mittleren zur lokalen Änderung**

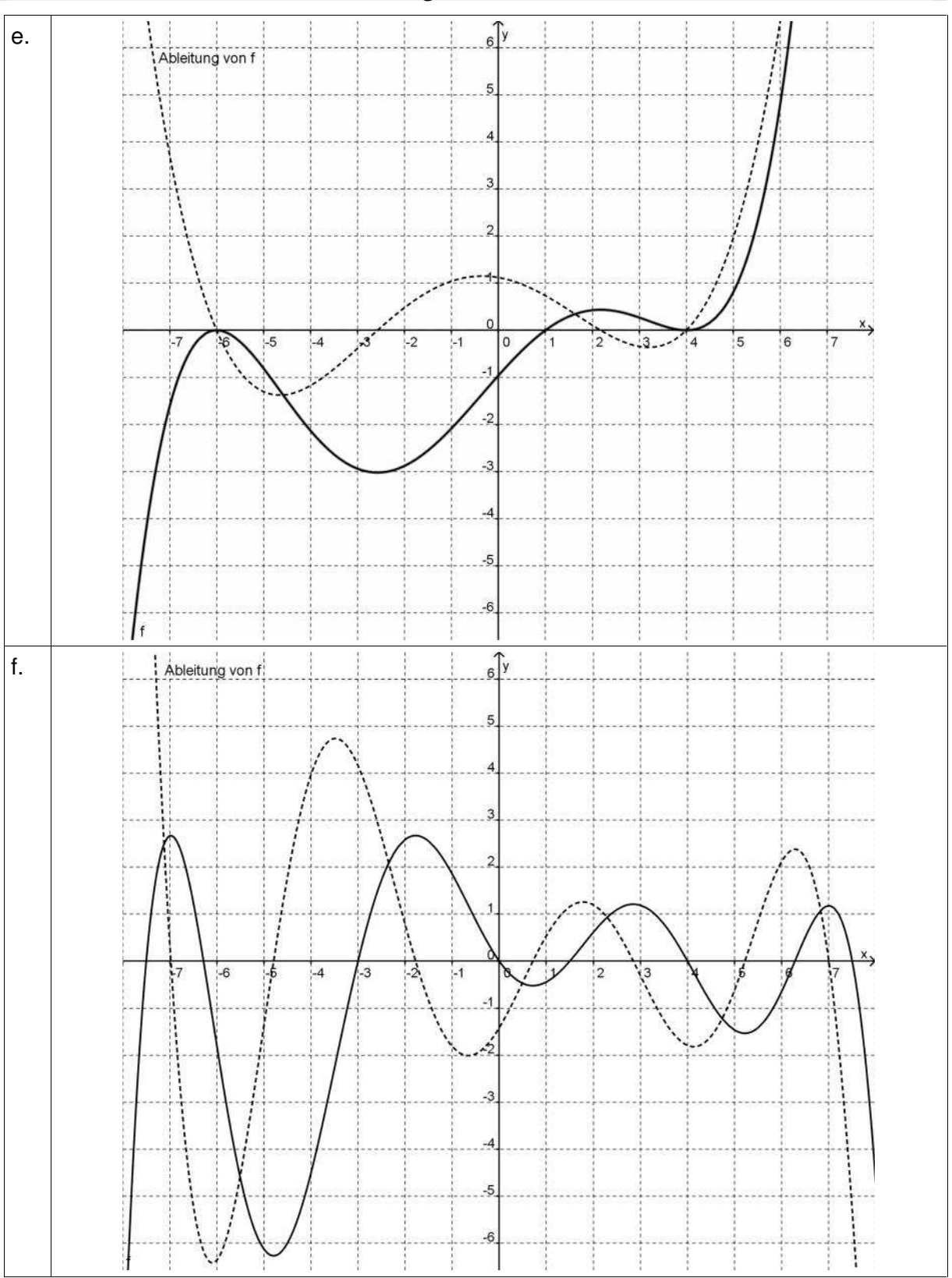

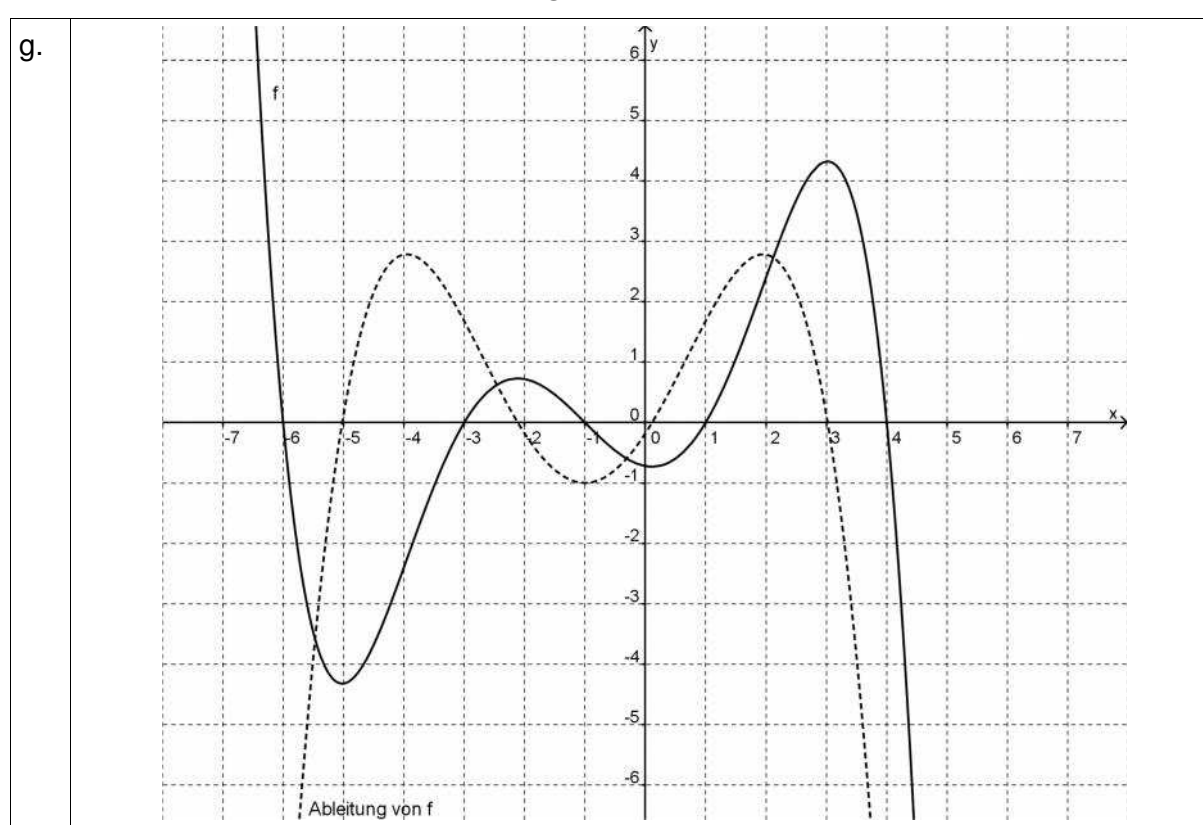

Zum Nachvollziehen sind zusätzlich die Funktionsterme aufgeführt.

$$
a. \hspace{1cm} a(x)=3x-2
$$

b.  $b(x) = \frac{1}{12}(x-2)^2 + 1$ 10  $b(x) = \frac{1}{12}(x-2)^2 +$ 

c. 
$$
c(x) = \frac{1}{10}(x+5)(x-1)(x-2,75)
$$

d. 
$$
d(x) = \frac{1}{150}(x+7)(x-2)^2(x-4,6)
$$

e. 
$$
e(x) = \frac{1}{576}(x+6)^2(x-4)^2(x-1)
$$

f. 
$$
f(x) = (2x-8) (x-1.5) (x+3) (x+7.5) (2x-15) \cdot 0,0007 \cdot \sin(0,5x)
$$

g. 
$$
g(x) = -\frac{1}{100}(x+3)(x-1)(x+1)(x-4)(x+6)
$$